# IRM PROCEDURAL UPDATE<br>DATE: 04/23/2024

**NUMBER: ts-21-0424-0553** 

## **SUBJECT: -Z Freeze Updating CI Instructions; -D Freeze Routing Instructions Clarified; Other Freeze Code Updates**

## **AFFECTED IRM(s)/SUBSECTION(s): 21.5.6**

**CHANGE(s):** 

#### **IRM 21.5.6.4.2(1) Added TC 971 AC 016 for International. Changes made for program update.**

(1) The -A freeze is set when a duplicate return (Transaction Code (TC) 976), subsequent return (TC 977), a TC 971 with Action Code (AC) 010 or AC 012-015 (amended return), or a TC 971 AC 016 (international return) posts to an account. A TRNS36, Individual Master File (IMF) Duplicate Filing Notice, or TRNS193, Business Master File (BMF) Duplicate Filing Condition (created by a frozen account), is generated and forwarded to the campus AM paper function.

**Exception:** TC 971 with AC 010 or AC 012-01 6does not generate a TRNS36. TC 971 AC 010 only generates a TRNS 193 in certain situations. Refer to IRM 21.6.7.4.4, Duplicate or Amended Returns - TRNS36, and IRM 21.7.9.4, Duplicate Filing Conditions Procedures, for more information.

## **IRM 21.5.6.4.2(4) Box 3 Changed verbiage on closing cases. Box 4, added TC 971 AC 016, International. Change made for program update.**

(4) Take the following action during a telephone inquiry or field office inquiry:

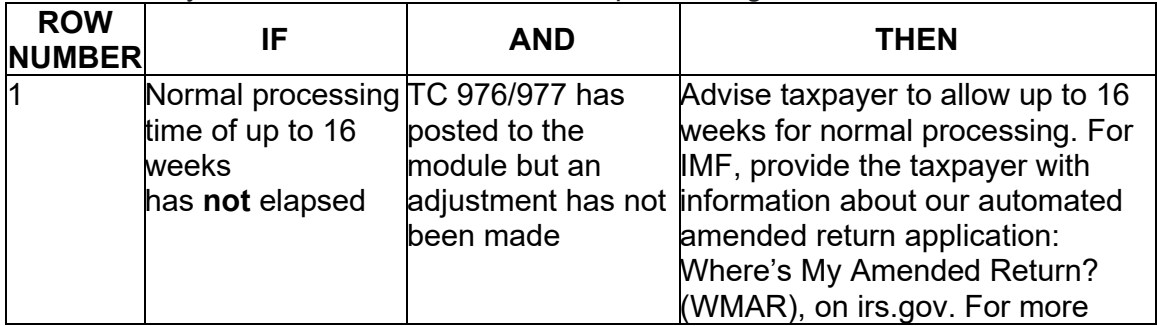

**Caution:** Normal processing time frames may be temporarily extended. Refer to Where's My Amended Return? for current processing timeframes.

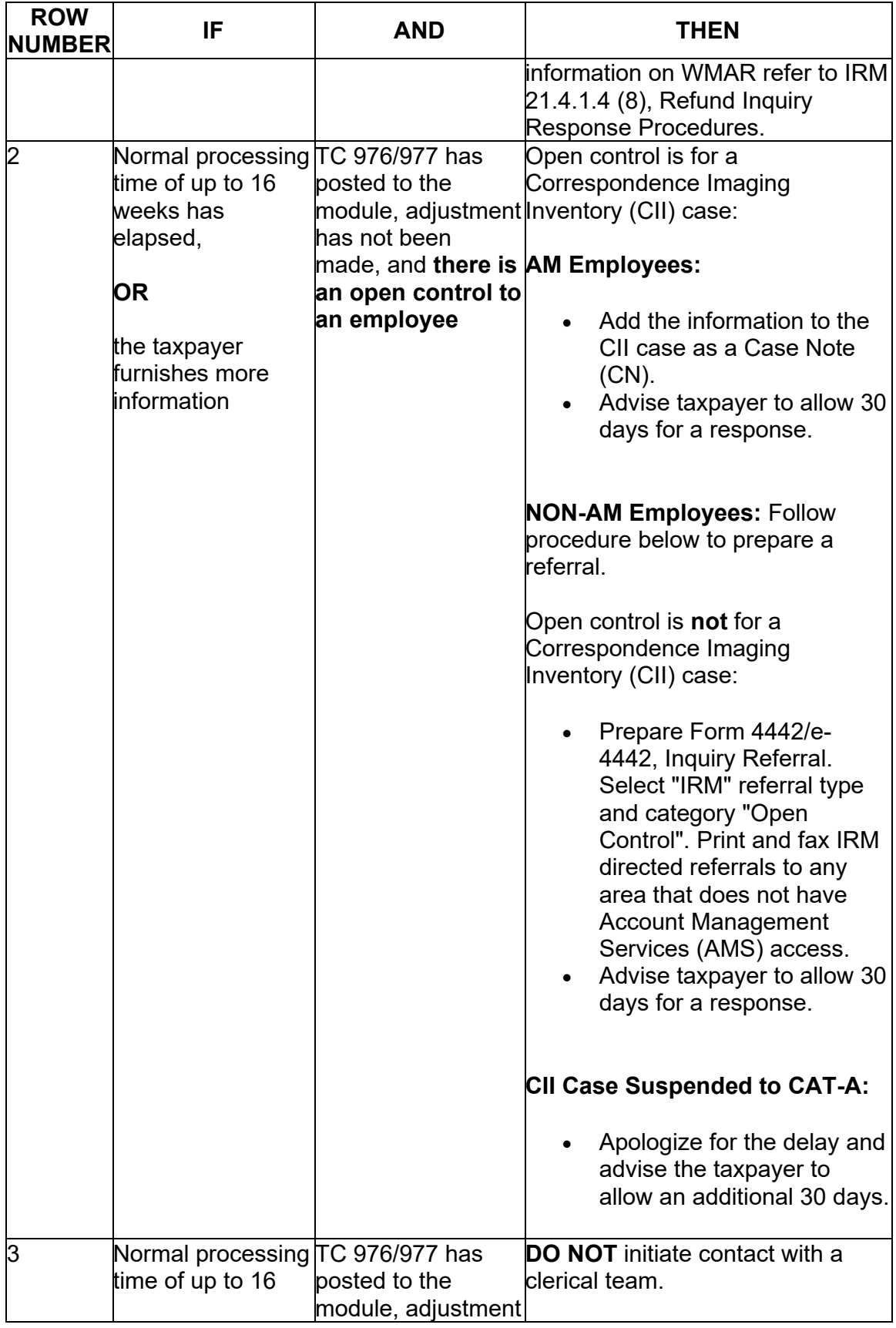

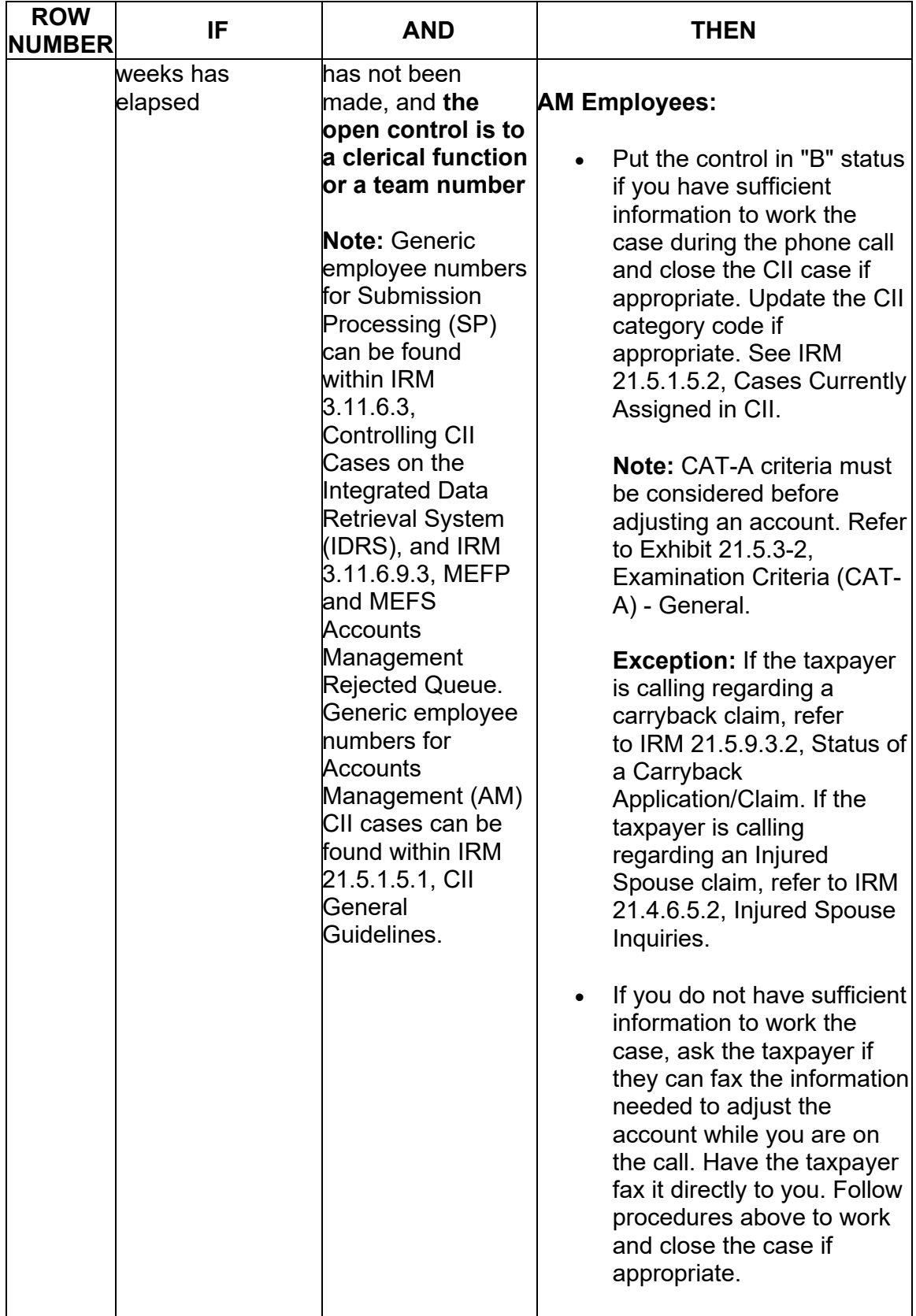

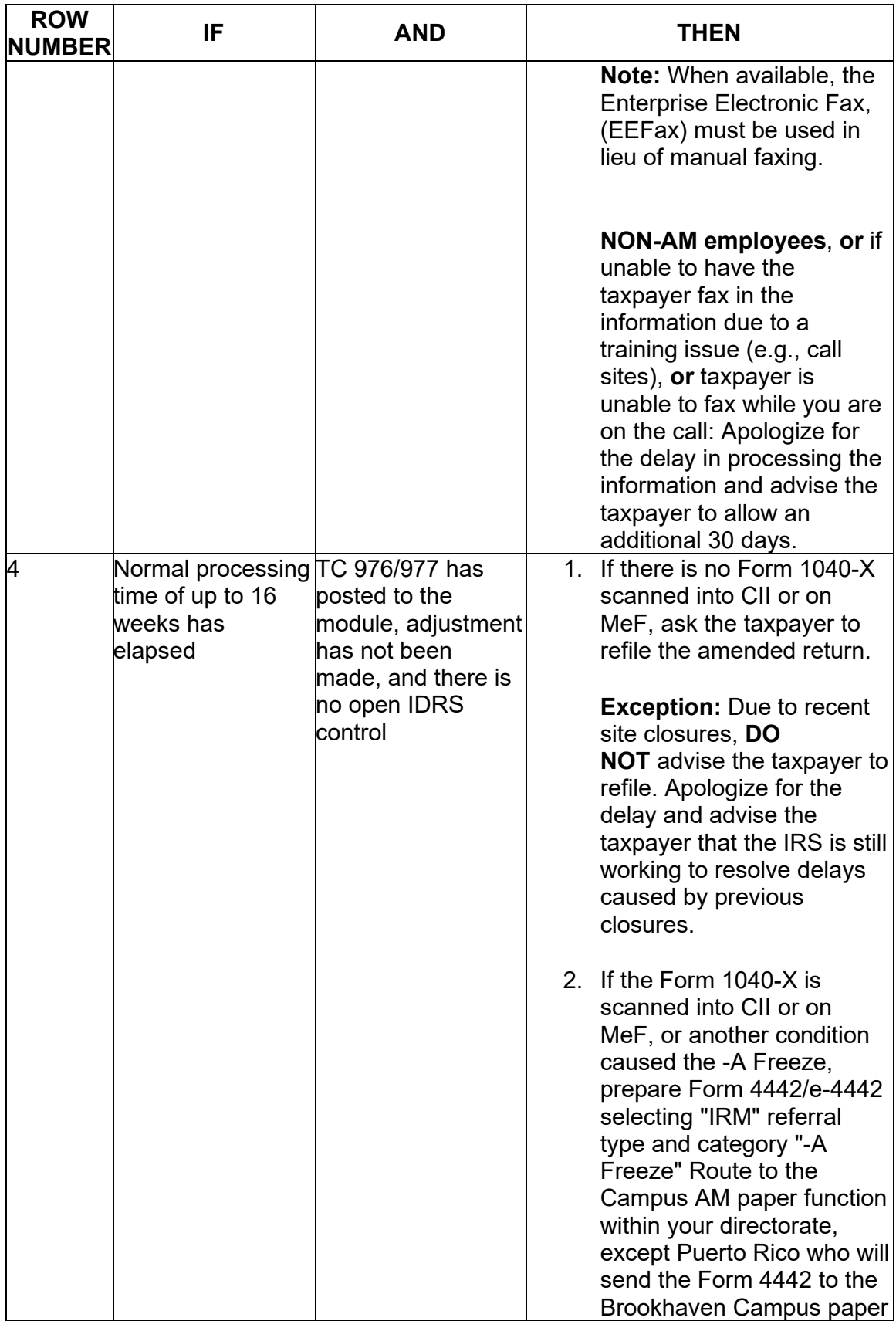

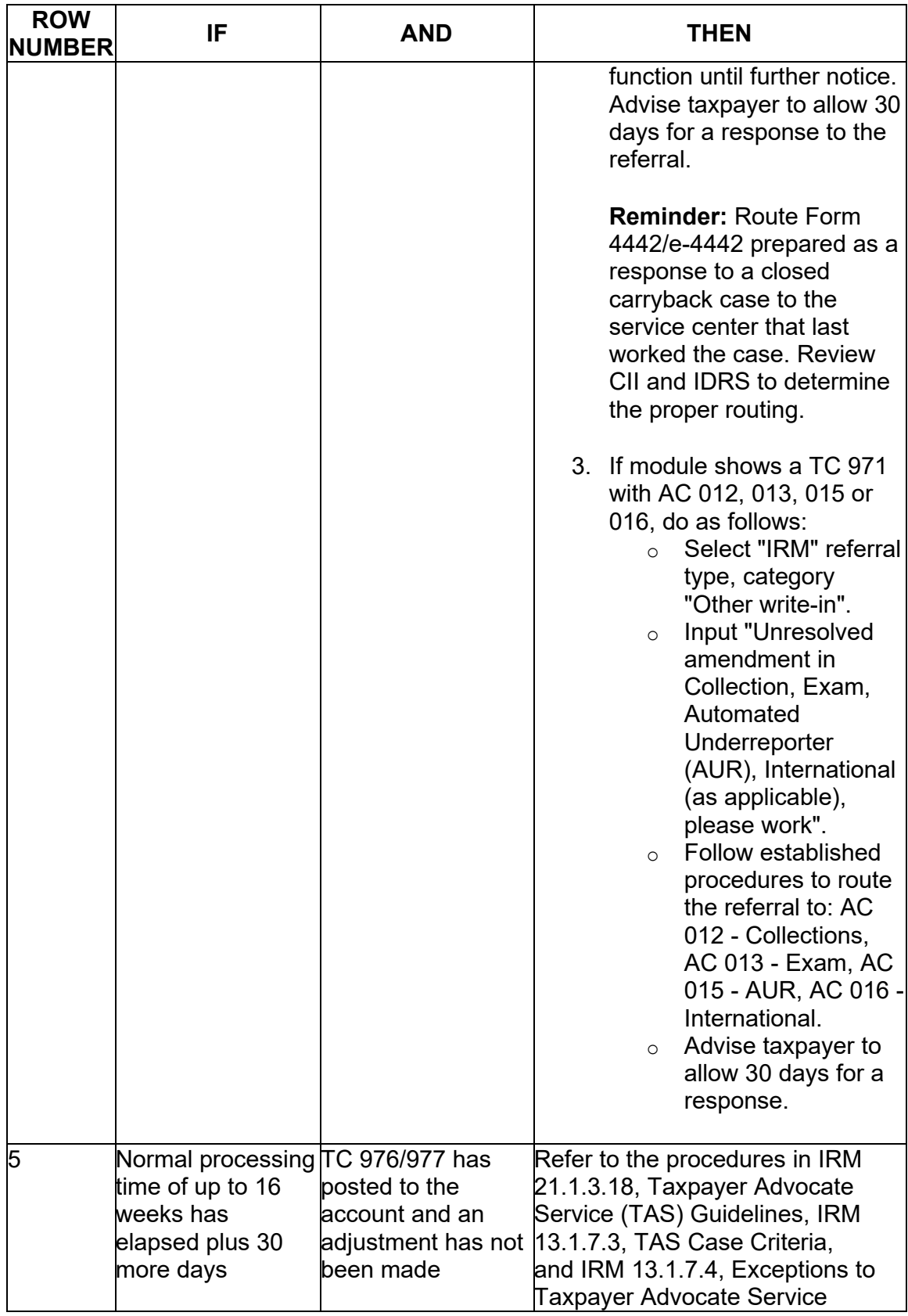

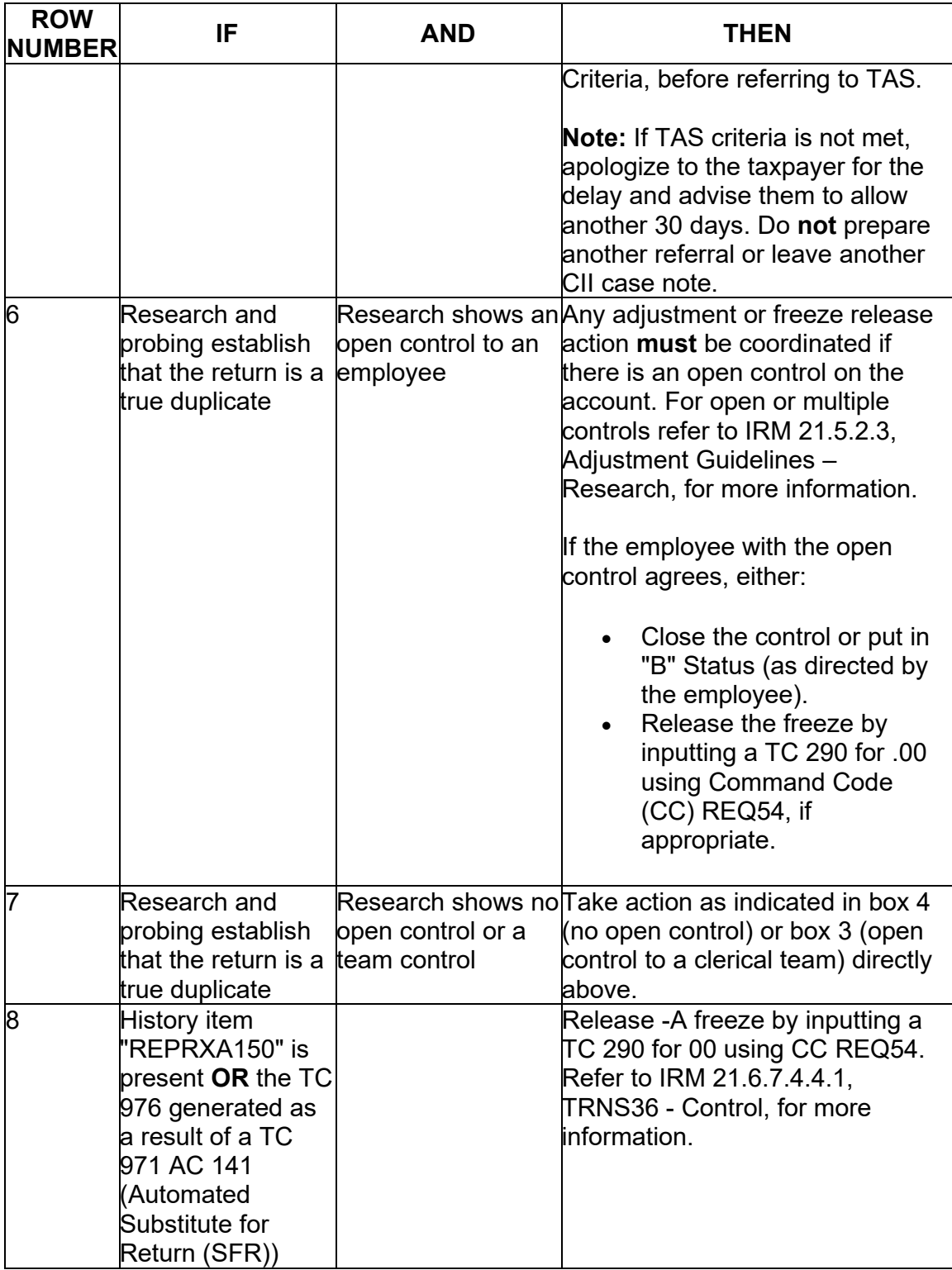

## **IRM 21.5.6.4.8(4) Changed verbiage on referrals for SFR/ASFR. Changes made for clarity.**

(4) If there is an SFR/ASFR assessment on the account please refer to IRM 4.13.2.2, Function Responsible & Routing Instructions, to identify the correct function to send the Form 4442/e-4442, Inquiry Referral.

- For SFR routing purposes, select IRM Category Audit Reconsideration on the referral and fax it to the applicable SFR campus. Refer to SERP Audit Reconsideration Requests - Central Reconsideration Unit (CRU) Addresses
- For ASFR routing purposes, select IRM Category Automated Substitute for Return (ASFR) on the referral and fax it to the ASFR Unit at the controlling campus. Refer to SERP Who/Where Form 4442 Referral Fax Numbers, for more information.
- Advise the taxpayer to expect a response within 30 days.

## **IRM 21.5.6.4.9(1) Added TC 971 016 to what will create an E- freeze. Changes made for program update.**

(1) The E- freeze is set when no original return (Transaction Code (TC) 150) has posted and:

- A duplicate (BMF TC 976) or amended (IMF TC 977) return posts to the tax module
- CP 190, Notification that an Amended Return was Received but an Original Return was not Received, (BMF) is issued

## **IRM 21.5.6.4.9.1(4) Updated verbiage to clarify reissuing TPP letters and which open paragraphs to use. Changes made for clarity.**

 (4) The taxpayer's identity **must** be authenticated before any action can be taken on the MFT 30 account. Take the following actions if a Form 1040 series return or Form 1040-X is received:

#### **Exception:**

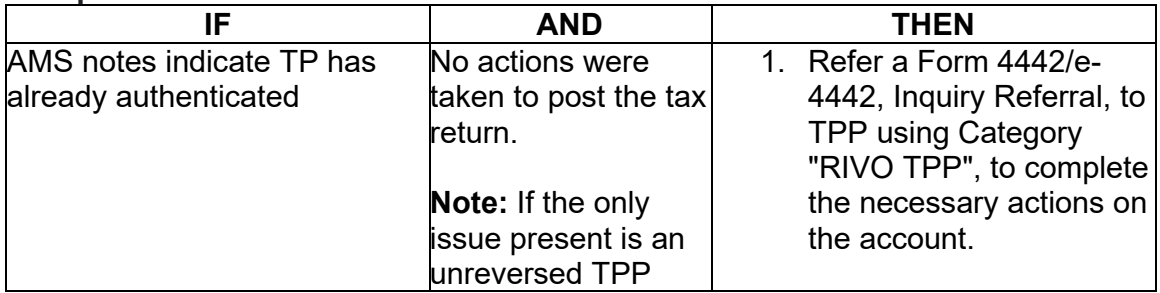

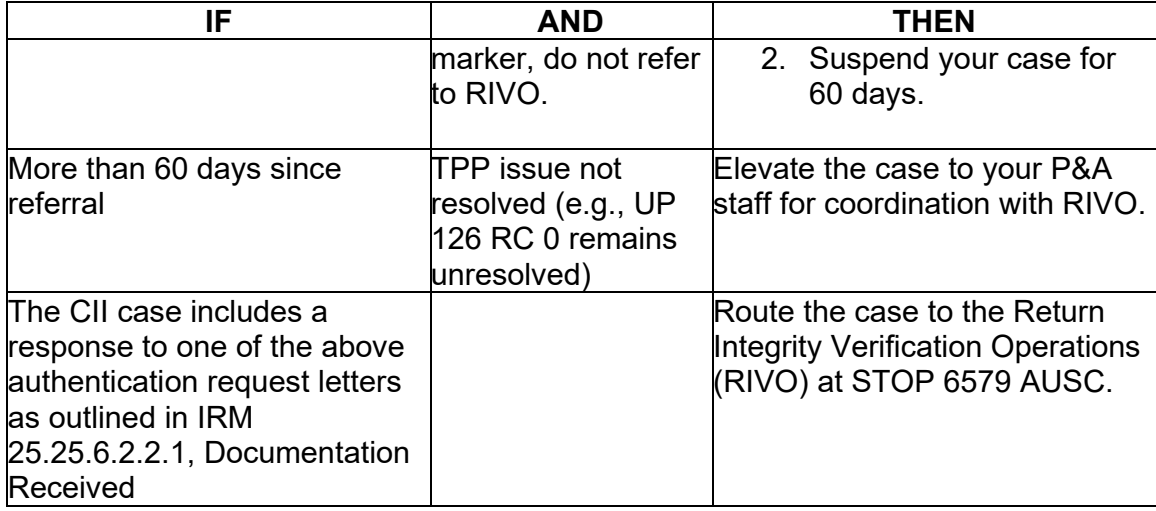

 a. Prepare Letter 288C, Interim Reply; Adjustment Request Considered, using an "\*" to replace the taxpayer's TIN. Use the following information in the open paragraph:

"We are unable to process your request because you did not respond to the authentication letter we previously sent. Once verified, your original return will be processed and we can process your request."

**Note:** Send the Letter 288C to the address on the information provided by the taxpayer.

 Letter 6330C and Letter 6331C cannot be reissued; issue Letter 4883C in place of Letter 6330C, and issue Letter 5071C in place of Letter 6331C. b. Re-issue the proper authentication letter to the taxpayer based on the TPP letter marker. If a TPP letter marker is not present, re-issue Letter 4883C.

**Note:** Send the TPP letter to the address on the information provided by the taxpayer. If no address, use the address on CC ENMOD.

**Caution:** The TPP letter may be reissued up to two times to the name and address on the return in question. Do not reissue the TPP letter a third time. Look for a letter history or history item on CC ENMOD XXXXC Sent, or a CC TXMOD marker TC 971 AC 123 MISC XXXXC Sent. If it has been issued twice on the same tax period, and f the taxpayer's authentication has still not been verified, issue a Letter 6167C, Identity Authentication Incomplete, and use paragraph "C," with a return address code of "TP." Also issue the Letter 288C, per (a) above.

• Letter 4883C, refer to Exhibit 25.25.6-2, Manually Issuing the Letter 4883C/SP, Potential Identity Theft during Original Processing.

- Letter 5071C, refer to Exhibit 25.25.6-5, Manually Issuing the Letter 5071C/SP, Potential Identity Theft during Original Processing with Online Option.
- Letter 5447C, refer to Exhibit 25.25.6-3, Manually Issuing the Letter 5447C/SP, Potential Identity Theft during Original Processing, Foreign Address.
- Letter 5747C, refer to Exhibit 25.25.6-4, Manually Issuing the Letter 5747C/SP, Potential Identity Theft during Original Processing - TAC AUTH ONLY.

# **IRM 21.5.6.4.35.1(7) Added an example of documentation. Changes made for clarity.**

(7) If the credit card payment exceeds the balance due on the return and the taxpayer provides documentation verifying the payment (e.g.,, a copy of the credit card statement), release the -R freeze to release the overpayment.

# **IRM 21.5.6.4.35.3.1(5) Updated Rule "7W" to be "7W1". Change made for clarity.**

(5) For all other calls where RIVO is holding the refund with a -R freeze, follow the guidance listed below to determine the proper actions. If multiple notices/letters or RIVO markers are present, follow the procedures for the last notice/letter or RIVO marker on the account:

| <b>ROW</b><br><b>NUMBER</b> | IF                                                                                                    | THEN                                                                                                    |
|-----------------------------|----------------------------------------------------------------------------------------------------|----------------------------------------------------------------------------------------------------|
|                             | The taxpayer is claiming identity theft                                                                                                    | Refer to IRM 21.5.6.4.35.3.1.1,<br>-R Freeze with Return Integrity<br>Verification Operations (RIVO)<br>Involvement and the Taxpayer<br>is Claiming Identity Theft.                |
| 2                           | The account has Automated Questionable<br>Credit (AQC) indicators:<br>A TC 971 AC 140, TC 971 AC 122, TC<br>971 AC 128 (TC 971 AC 128 with MISC<br>field "AQCPTC191" or<br>"AQCPTC195") OR open control to IDRS<br>number 1487877777 with an activity field<br>of "AQC6X" or "AQC6XATAO", see IRM<br>25.25.7.2, Automated Questionable Credit<br>(AQC) Inventory Types | AQC and TAC assistors,<br>refer to IRM 25.25.7.9,<br><b>Phone Calls Received</b><br>via Toll-Free line 855-<br>873-2100 or TAC<br>Appointments, for<br>guidance and<br>procedures. |

**Reminder:** Research CC TXMOD and CC ENMOD for RIVO notices/letters.

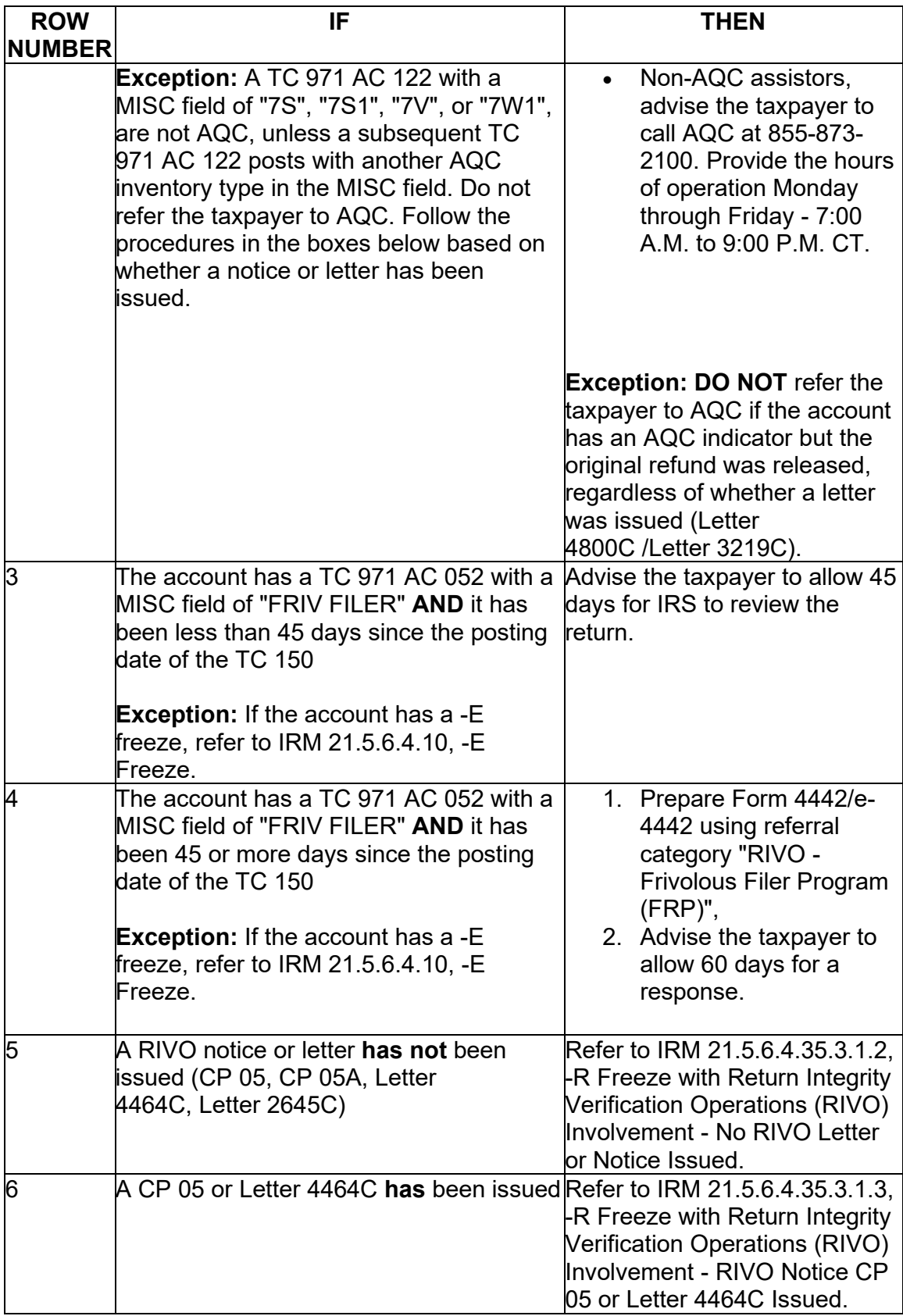

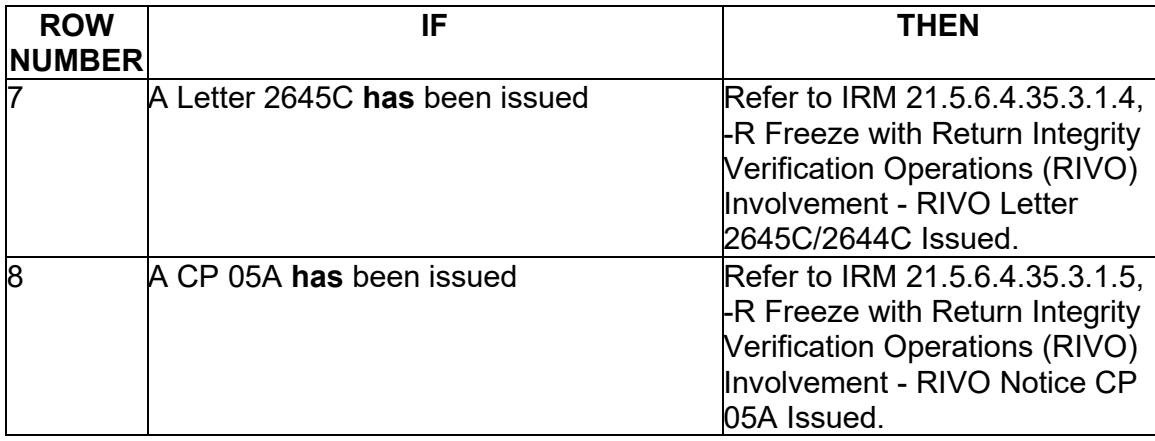

## **IRM 21.5.6.4.35.3.2(1) Added 89C to list of AQC letters. Change made for clarity.**

(1) For accounts where the refund is being held by a RIVO -R freeze and no -A freeze is present, take the following actions:

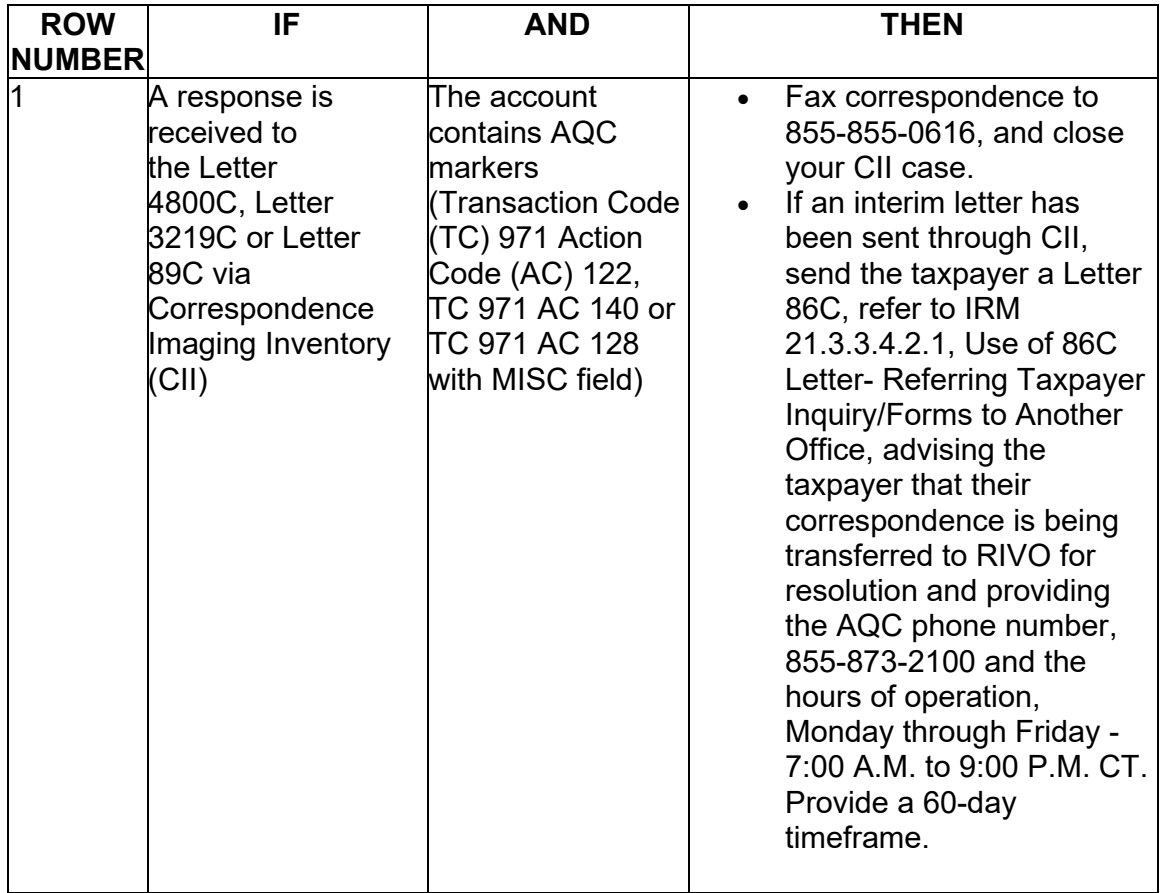

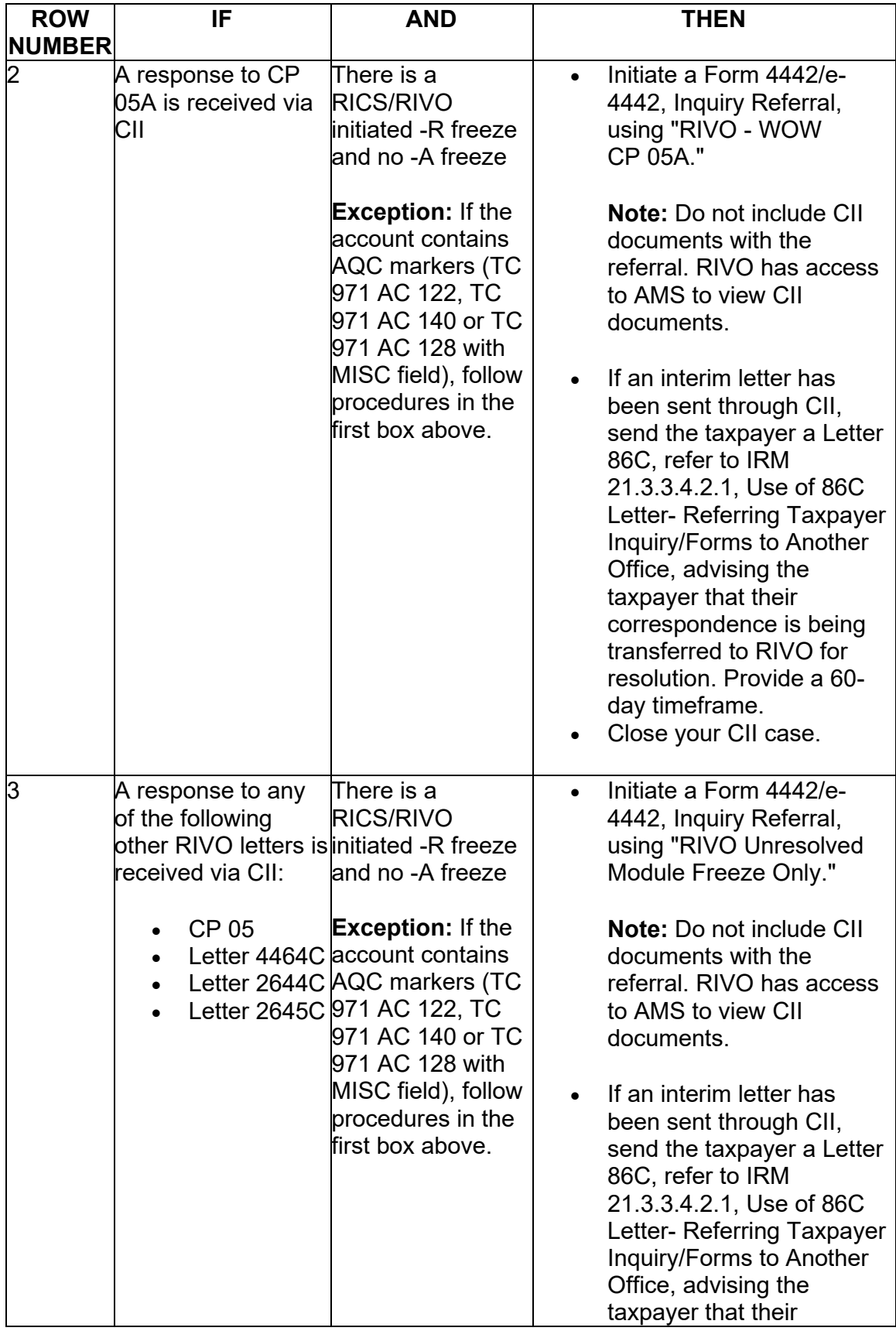

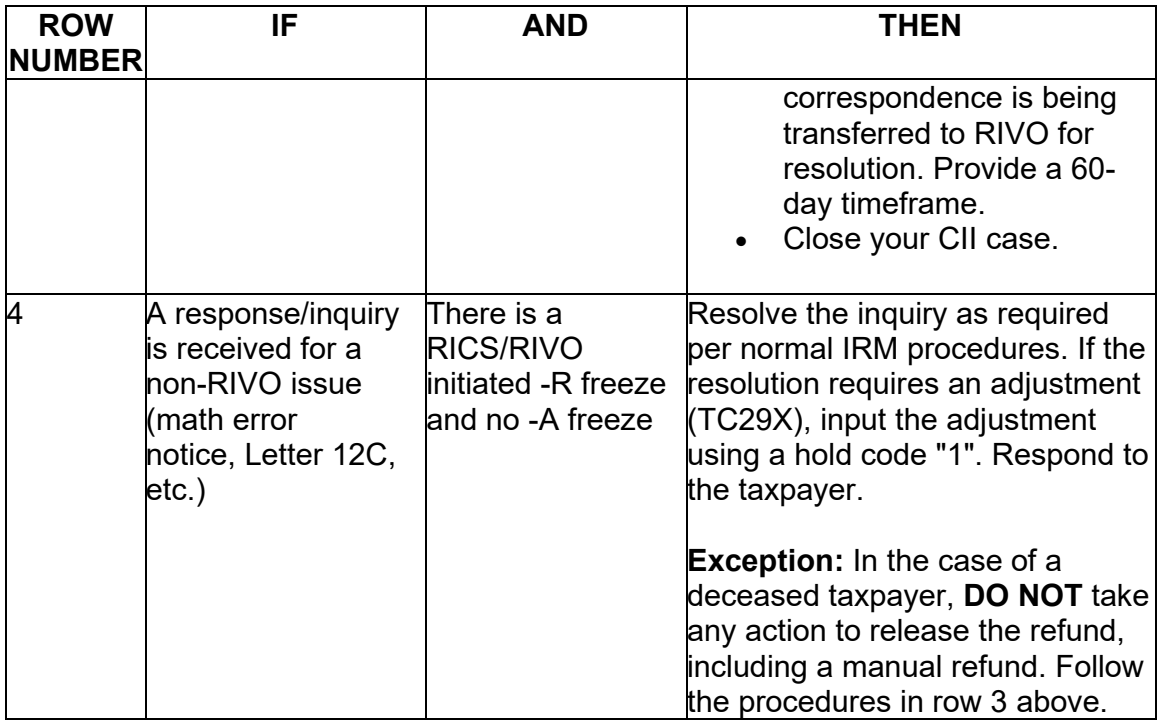

## **IRM 21.5.6.4.48(1) (c) box 7 Updated sequence of actions. Change made for clarity.**

(1) The -X (Manual Refund) freeze is set when one of the following conditions is present:

a. A manual refund is issued (usually for expedite and/or hardship reasons) with no Transaction Code (TC) 150 posted on the account. (Usually no action is required to release the -X freeze, because posting the return releases it.)

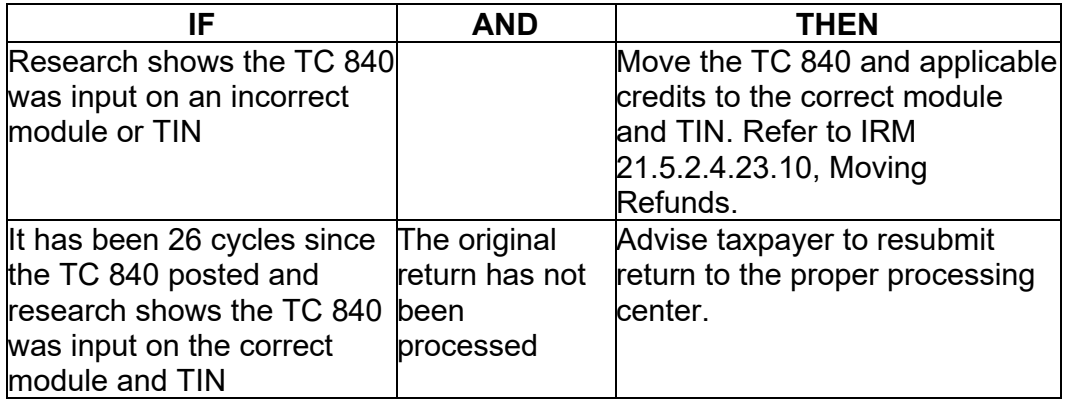

b. A return is coded Computer Condition Code (CCC)/Return Condition Code (RCC) **"O"** and the TC 150 posted without a TC 840

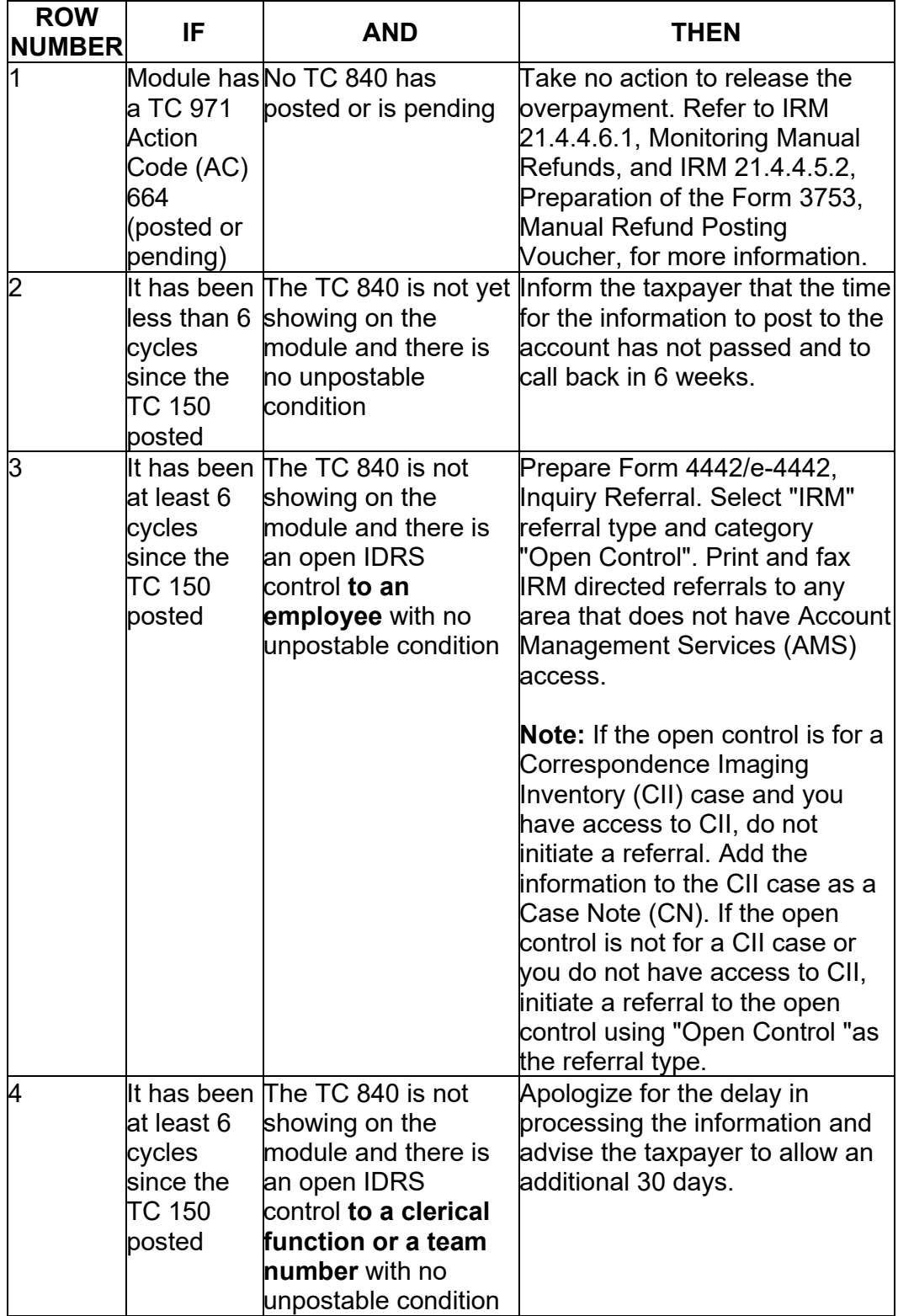

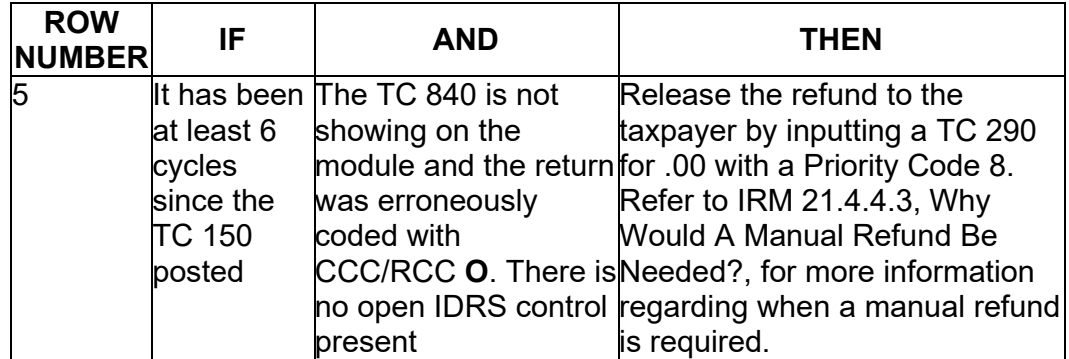

c. Overpayment on a deceased taxpayer's account

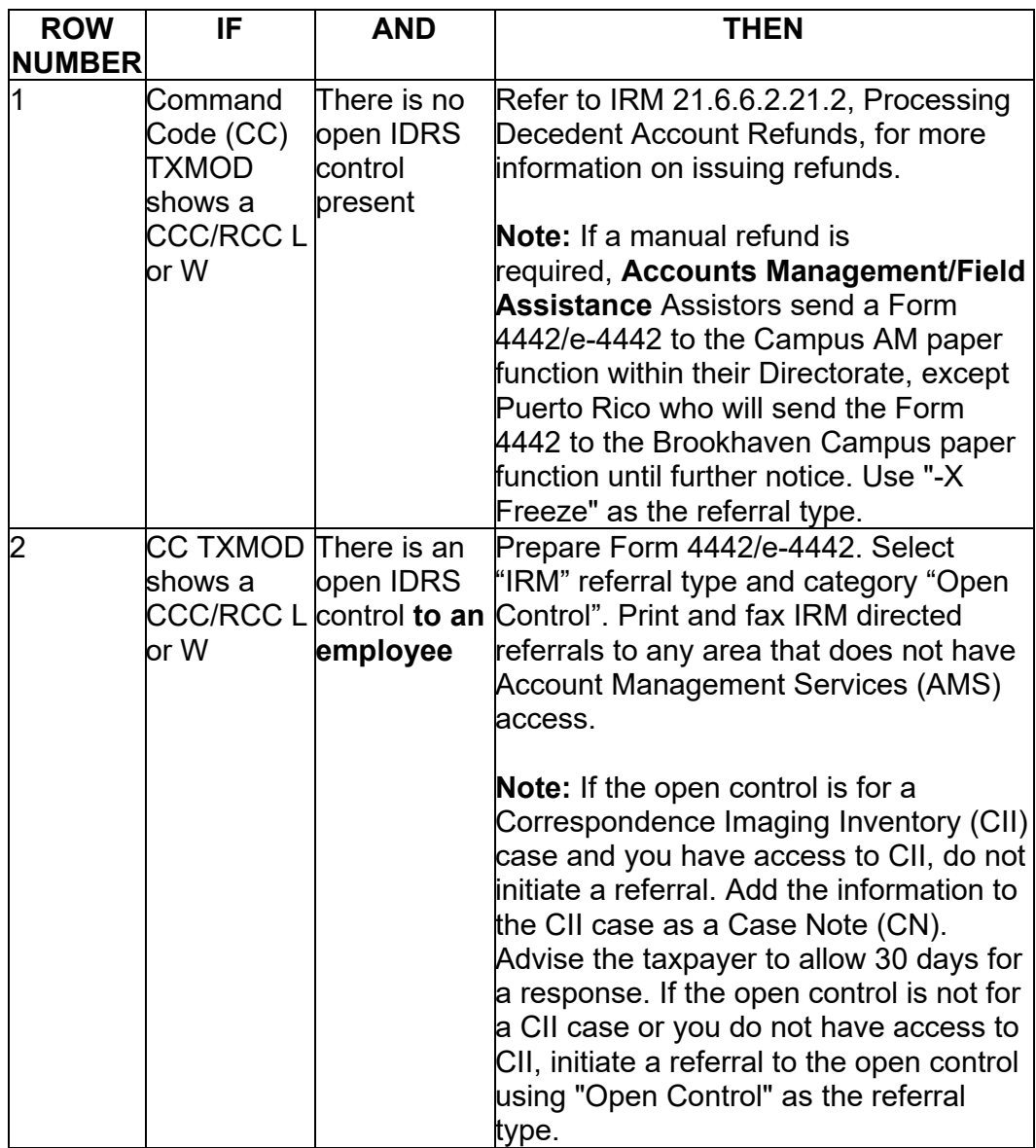

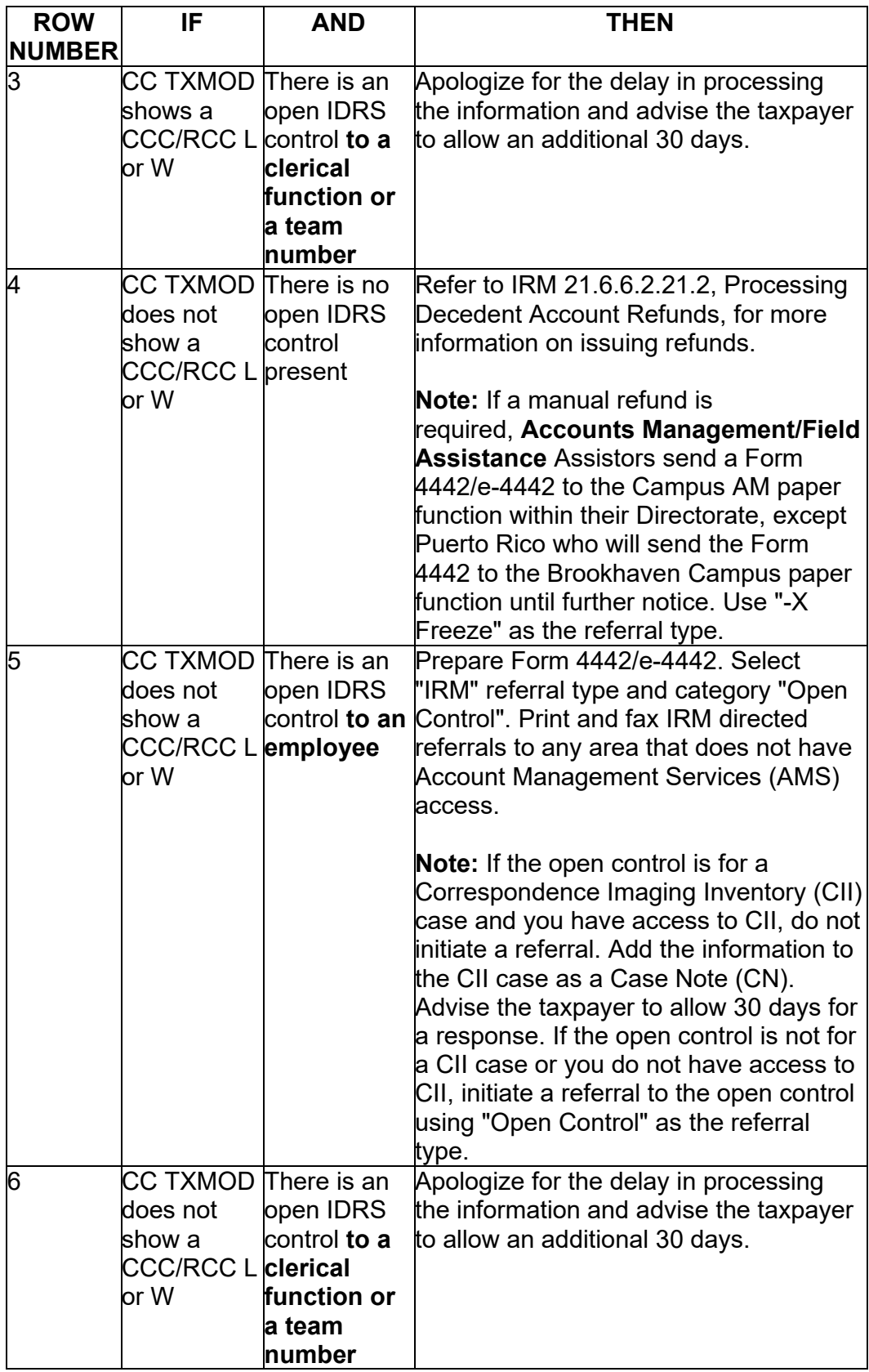

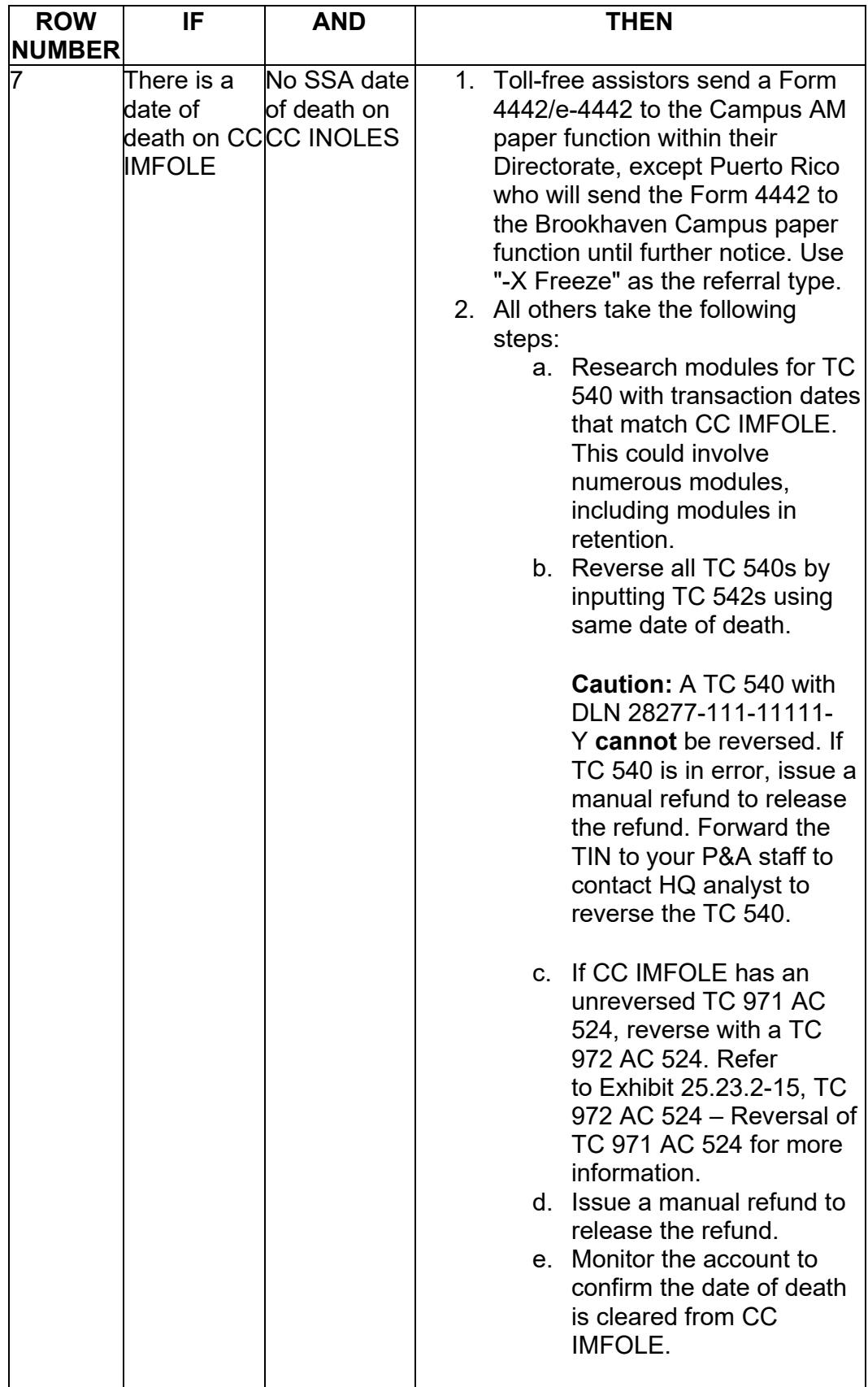

d. A TC 840 posts to a module creating a debit balance

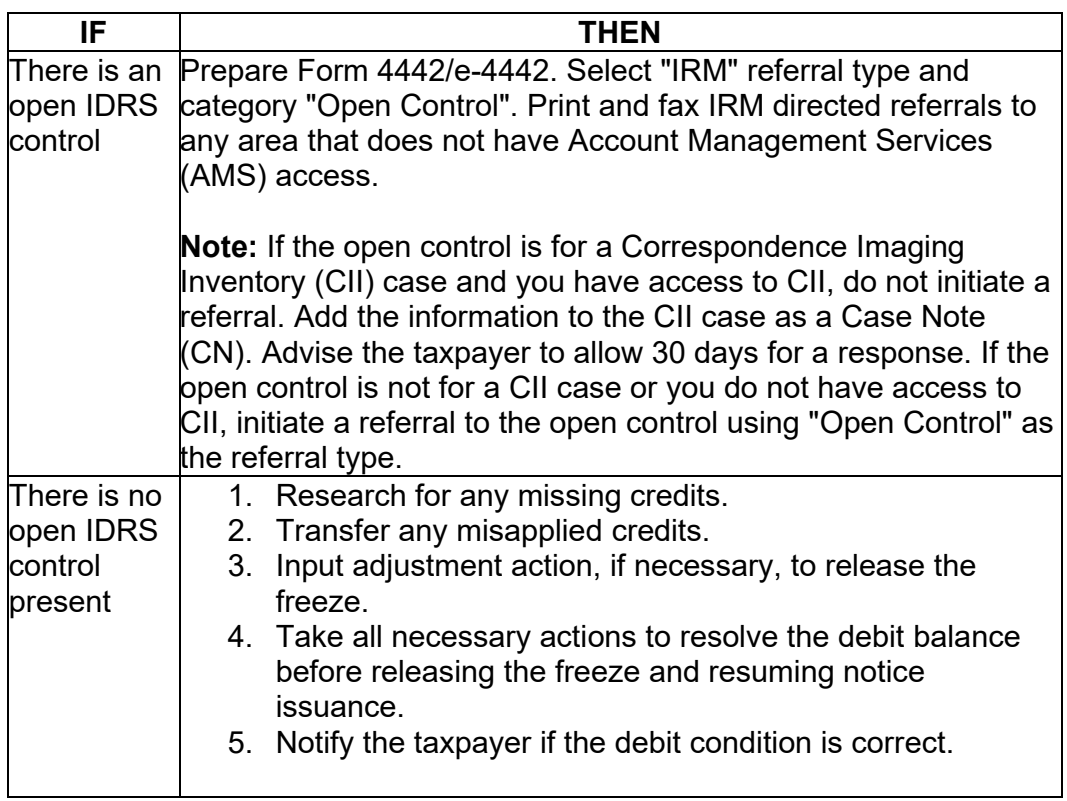

e. Taxpayer claims an overpayment of estimated tax credit of **# #** 

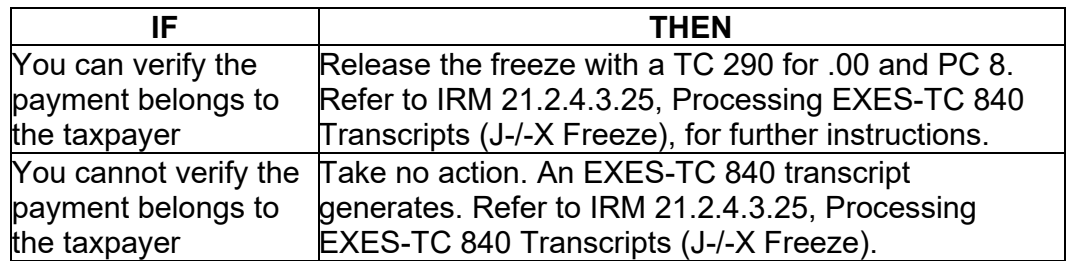

 **Note:** Refer to Document 6209, Section 8A.4, Master File Freeze Codes and IDRS Status 48 for conditions that set the -X freeze.

# **IRM 21.5.6.4.52(7) Updated where to send cases with -Z freeze. Changes made due to procedural updates.**

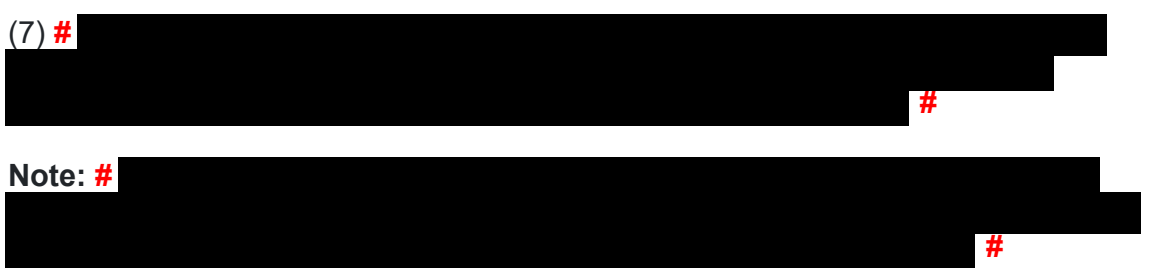